## Application Note 03

## **eigerScript-Symbole**

Screenshot von TG12\_550.EVS (Pfad im TG12: Grafik > Symbols)

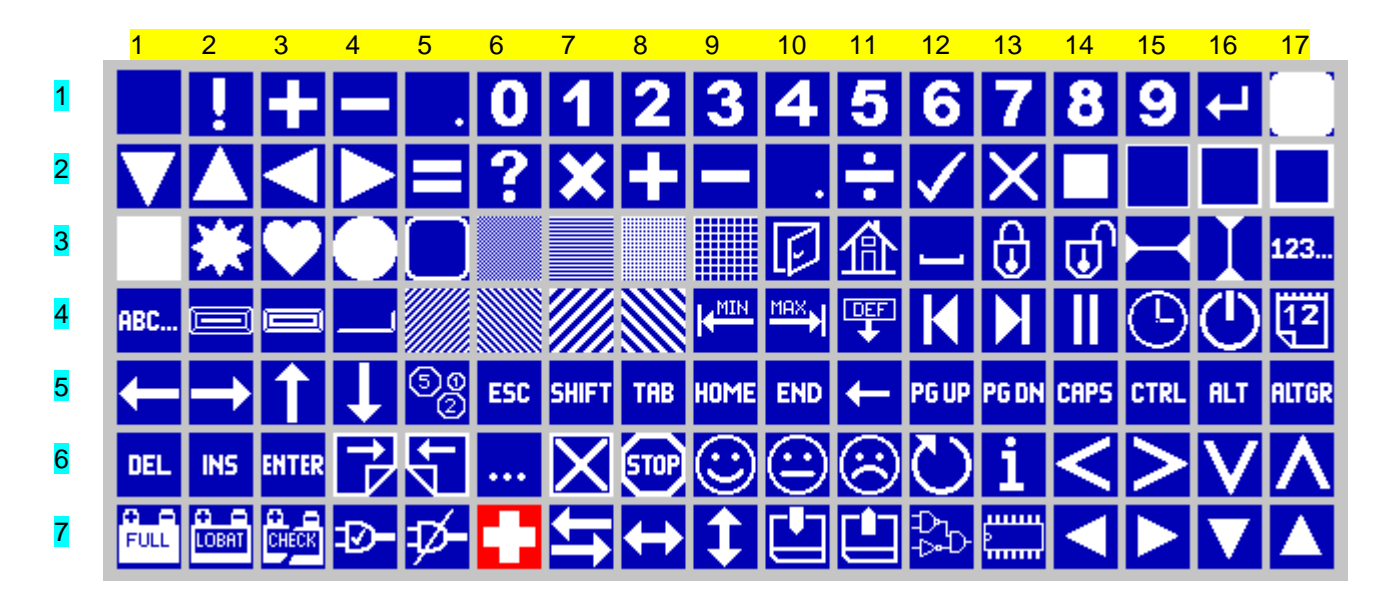

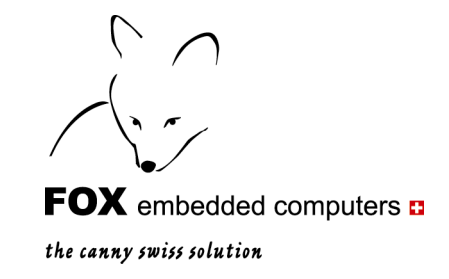

## Beispiel-Code:

Load.Pos\_X1Y1(100,150) Load.Color\_BT(blue181,white) Draw.SymbolNumber(Symbol32A\_Star8)

## **Namen der Symbole:**

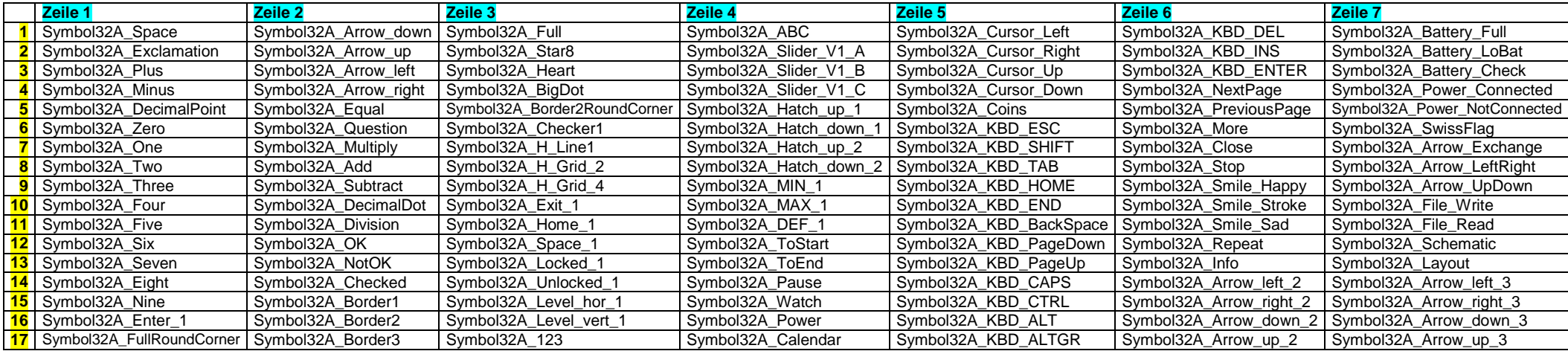